<span id="page-0-1"></span><span id="page-0-0"></span>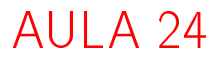

# Problema das n rainhas

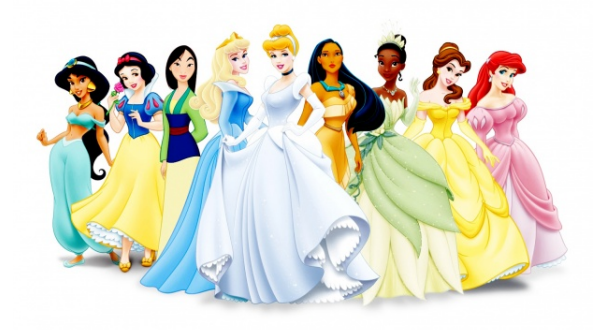

Fonte: [http://www.bhmpics.com/](http://www.bhmpics.com/all_beauty_queen_cartoon-wallpapers.html)

#### PF 12

<span id="page-1-0"></span>http://www.ime.usp.br/~pf/algoritmos/aulas/enum.html [http://en.wikipedia.org/wiki/Eight\\_queens\\_puzzle](http://en.wikipedia.org/wiki/Eight_queens_puzzle) $2980$ 

### Problema das n rainhas

Problema: Dado n determinar todas as maneiras de dispormos n rainhas em um tabuleiro "de xadrez" de dimensão  $n \times n$  de maneira que duas a duas elas não se atacam.

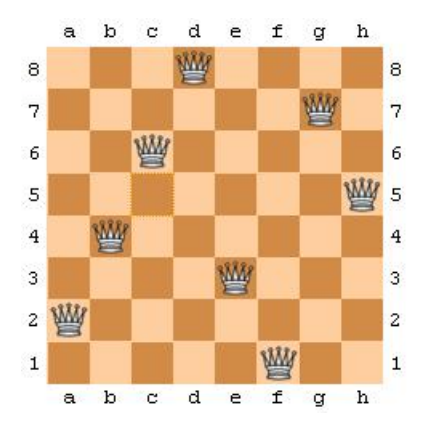

<span id="page-2-0"></span>Imagem: <http://software.intel.com/en-us/articles/multicore-enabling-the-n-queens-problem-using-cilk/>  $299$ 

### Soluções

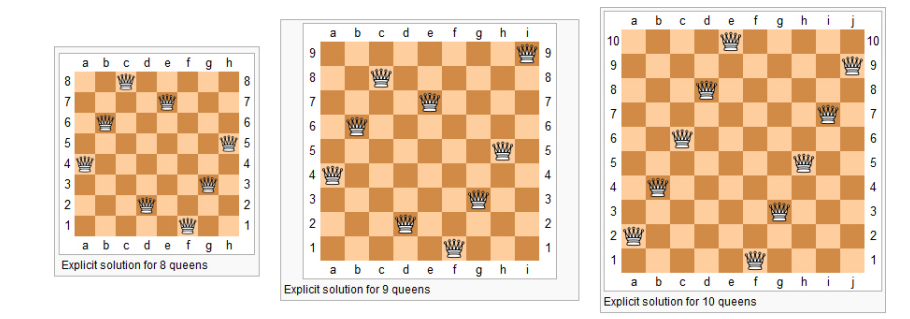

 $\mathbf{A} \equiv \mathbf{A} + \mathbf{A} + \math$ 

 $QQ$ 

Imagem: http://www.levelxgames.com/2012/05/n-queens/

### Problema das 8 rainhas

Existem  $\binom{64}{8}$  $\frac{1}{8}$ ) maneiras diferentes de dispormos 8 peças em um tabuleiro de dimensão  $8 \times 8$ 

$$
\binom{64}{8} = 4426165368 \approx 4.4 \text{ bilhões}
$$

Suponha que conseguimos verificar se uma configuração é válida em  $10^{-3}$  segundos. Para verificarmos todas as 44 bilhões gastaríamos

4400000 seg  $\approx 73333$  min  $\approx 1222$  horas  $\approx 51$  dias.

### Problema das 8 rainhas

Como cada linha pode conter apenas uma rainha, podemos supor que a rainha *i* será colocada na coluna s[i] da linha i.

Portanto as possíveis soluções para o problema são todas as sequências

$$
s[1], s[2], \ldots, s[8]
$$

sobre 1, 2, . . . , 8

Existem  $8^8 = 16777216$  possibilidades. Para verificá-las gastaríamos

 $16777,216$  seg  $\approx 280$  min  $\approx 4.6$  horas

### Problema das 8 rainhas

Existem outras restrições:

- (i) para cada i, j, k  $\neq$  j, s[k]  $\neq$  s[j] (=duas rainhas não ocupam a mesma coluna); e
- (ii) duas rainhas não podem ocupar uma mesma diagonal.
- Existem  $8! = 40320$  configurações que satisfazem (i).
- Essa configurações podem ser verificadas em

 $\approx 40$  seg.

**KORKAR KERKER EL VOLO** 

A função nRainhas a seguir imprime todas as configurações de n rainhas em uma tabuleiro  $n \times n$ que duas a duas ela não se atacam.

A função mantém no início da cada iteração a seguinte relação invariante

(i0) s[1 . . i−1] é uma solução parcial do problema

**KORKAR KERKER EL VOLO** 

Cada iteração procura estender essa solução colocando uma rainha na linha i

A função utiliza as funções auxiliares

/\* Imprime tabuleiro com rainhas em  $s[1 \t i] */$ void mostreTabuleiro(int n, int i, int \*s); /\* Supoe que  $s[1 \tldots i-1]$  e solucao parcial, \* verifica se s[1 . . i] e solucao parcial \*/ int solucaoParcial(int i, int \*s);

**KORK EX KEY KEY YOUR** 

### void nRainhas (int n) { int i:  $/*$  linha atual  $*/$ int j;  $/*$  coluna candidata  $*/$ int nJogadas =  $0$ ; /\* num. da jogada \*/ int nSolucoes =  $0$ ; /\* num. de sol. \*/ int  $*s = mailocSafe((n+1)*sizeof(int))$ ;  $/* s[i] = column da linha i em que$  $*$  esta a rainha i, para i= 1,...,n. \* Posicao s[0] nao sera usada.  $\ast/$

```
/* linha inicial e coluna inicial */
i = j = 1;/* Encontra todas as solucoes. */
while (i > 0) {
  /* s[1..i-1] e' solucao parcial */int achouPos = FALSE;
  while (j \leq n && achouPos == FALSE) {
     s[i] = j;nJogadas += 1;
      if (solucaofarcial(i,s) == TRUE)achouPos = TRUE;
      else i += 1;
  }
```

```
if (j \le n) \frac{1}{\sqrt{k}} AVANCA \frac{k}{k}i += 1;
    i = 1;if (i == n+1) {
        /* uma solucao foi encontrada */
        nSolucoes++;
        mostreTabuleiro(n,s);
        j = s[-i] + 1; /* volta */
    }
} else { /* BACKTRACKING */
    j = s[-i]+1;}
```
KEL KARIK KEL KEL KARIK

}

```
printf(\text{stdout}, " \n n. jogadas = %d""\n no. solucoes = %d.\n\n",
   nJogadas, nSolucoes);
free(s):
```
ł

### Rainhas em uma mesma diagonal

Se duas rainhas estão nas posições  $[i][j]$  e  $[p][q]$ então elas estão em uma mesma diagonal se

$$
i + j == p + q
$$
 ou  $i - j == p - q$ .

Isto implica que duas rainhas estão em uma mesma diagonal se e somente se

$$
i - p == q - j
$$
 ou  $i - p == j - q$ .

ou seja

$$
|i-p| == |q-j|.
$$

#### solucaoParcial

A função solucaoParcial recebe um vetor  $s[1 \t i]$ e supondo que  $s[1 \t i-1]$  é uma solução parcial decide se  $s[1 \t i]$  é uma solução parcial.

Para isto a função apenas verifica se a rainha colocada na posição [i][s[i]] está sendo ataca por alguma das rainhas colocadas nas posições

 $[1][s[1]], [2][s[2]], \ldots, [i-1][s[i-1]]$ .

**KORKAR KERKER EL VOLO** 

#### solucaoParcial

```
int solucaoParcial(int i, int *s){
  int j = s[i];
  int k;
  for (k = 1; k < i; k++)int p = k;
       int q = s[k];
       if (q == j)|| \; i+i \; == \; p+q|| i - j == p - q|return FALSE;
  }
  return TRUE;
}K ロ > K @ > K 할 > K 할 > → 할 → ⊙ Q Q*
```
## Alguns números

#### nrainhas

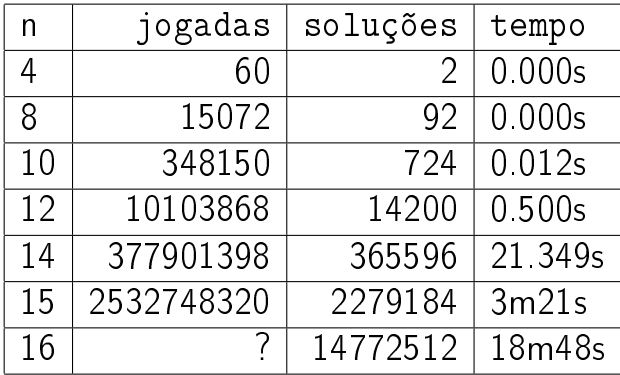

 $Backtracking$  (=tentativa e erro =busca exaustiva) é um método para encontrar uma ou todas as soluções de um problema.

A obtenção de uma solução pode ser vista como uma sequência de passos/decisões.

A cada momento temos uma solução parcial do problema. Assim, estamos em algum ponto de um caminho a procura de uma solução.

Cada iteração consiste em tentar estender essa solução parcial, ou seja, dar mais um passo que nos aproxime de uma solução.

Se não é possível estender a solução parcial, dar esse passo, **voltamos** no caminho e tomamos outra direção/decisão.

Para descrever backtracking frequentemente é usada a metáfora "procura pela saída de um labirinto".

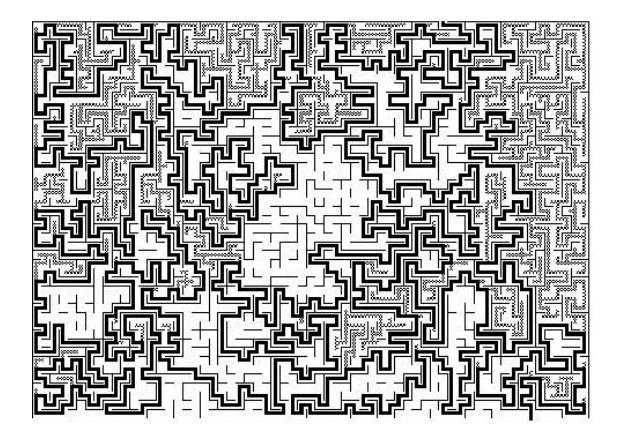

A solução que vimos para o Problema das n rainhas é um exemplo clássico do emprego de backtracking.

No início de cada iteração da função nRainhas temos que  $s[1 \t i-1]$  é uma solução parcial:

> $[1][s[1]], \ldots, [i-1][s[i-1]]$  são posições de rainhas que duas a duas elas não se atacam.

> > **KORKAR KERKER EL VOLO**

## Árvore de estados

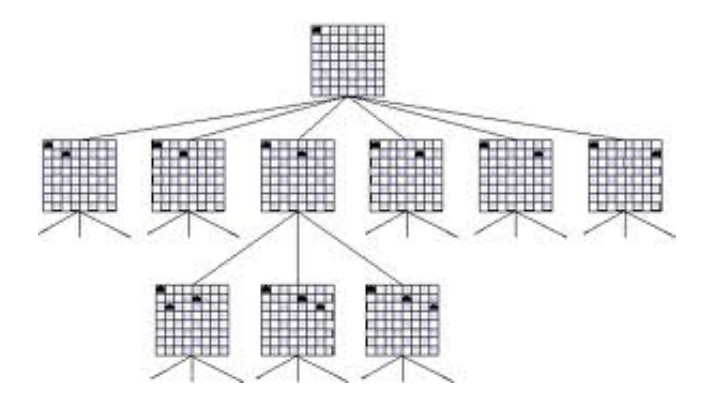

**K ロ ト K 伊 ト K** 

Ξ

 $290$ 

Imagem: http://cs.smith.edu/thiebaut/transputer/chapter9/chap9-4.html

## Árvore de estados

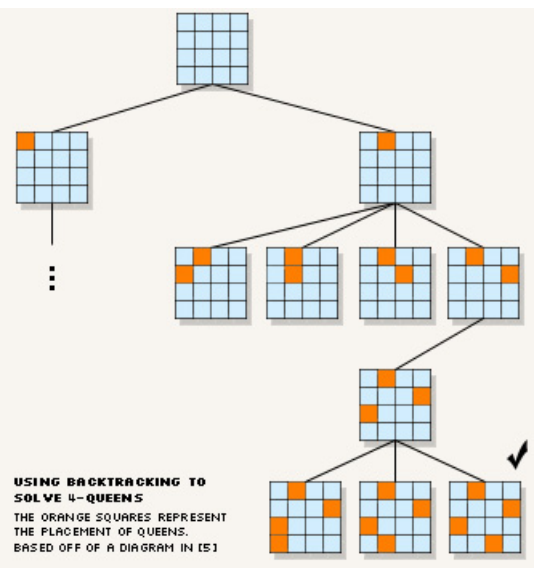

Imagem: <http://4c.ucc.ie/web/outreach/tutorial.html>

K □ ▶ K @ ▶ K 할 X X 할 X : 할 X 1 9 Q Q ^

A função nRainhas a seguir imprime todas as configurações de n rainhas em uma tabuleiro  $n \times n$ que duas a duas ela não se atacam.

A mantém no início da cada iteração a seguinte relação invariante

(i0) s[1 . . i−2] é uma solução parcial do problema

**KORKAR KERKER EL VOLO** 

Cada iteração procura estender essa solução colocando uma rainha na linha i

A função utiliza as funções auxiliares

/\* Imprime tabuleiro com rainhas em  $s[1 \ldots i]$  \*/ void mostreTabuleiro(int n, int i, int \*s); /\* Supoe que  $s[1\mathinner{.\,.} i-1]$  e solucao parcial, \* verifica se  $s[1\, \ldots i]$  e solucao parcial \*/ int solucaoParcial(int i, int \*s);

**KORK EX KEY KEY YOUR** 

void nRainhas (int n) { int testouTudo = FALSE; int i;  $/*$  linha atual  $*/$ int j; /\* coluna candidata  $*/$ int nJogadas =  $0$ ; /\* num. da jogada \*/ int nSolucoes =  $0$ ; /\* num. de sol. \*/ int  $*s = maillocSafe((n+1)*sizeof(int));$  $/* s[i] = column$  em que esta a rainha i  $*$  da linha i, para i= 1,...,n. \* Posicao s[0] nao sera usada. \*/

/\* linha inicial e coluna inicial \*/  $i = j = 1;$ 

/\* Encontra todas as solucoes. \*/ while  $(testouTudo == FAISE)$  {  $/*$  s[1..i-2] eh solucao parcial  $*/$ /\* [i][j] e' onde pretendemos colocar uma rainha \*/

```
/* CASO 1: nLin == 0 */if (i == 0) {
   testouTudo = TRUE;
}
```
/\* CASO 2:  $i == n+1$  OU  $s[1..i-1]$ ) nao e' solucao parcial \*/ else if  $(i == n+1)$  $solucaoParcial(i-1,s)=FALSE$ }{  $/*$  BACKTRACKING  $*/$ /\* voltamos para a linha anterior e \* tentamos a proxima coluna  $\ast/$  $i = s[-i]+1$ ; /\* stackPop() \*/ ł

```
/* Caso 3: i == n+1 */
else if (i == n+1) {
   /* uma solucao foi encontrada */
   nSolucoes++;
   mostreTabuleiro(n,i-1,s);
   /* retira do tabuleiro a ultima
   * rainha colocada e volta
   */
   j = s[-i]+1; /* stackPop() */
}
```

```
/* CASO 4: j \le n \&s[1..i-1] e solucao parcial */
else {
   /* AVANGA * /s[i++] = j; /* stackPush() */
   i = 1;nJogadas++;
}
```
ŀ

**KORK (FRAGE) KERK EL POLO** 

```
print(f.stdout, "n no. jogadas = %d""\n no. solucoes = %d.\n\n",
   nJogadas, nSolucoes);
free(s);
```
<span id="page-30-0"></span>}

KEL KARIK KEL KEL KARIK

# Problema do passeio do cavalo

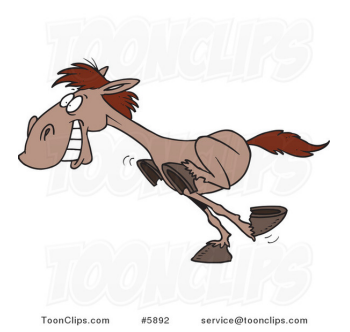

#### Fonte: http://toonclips.com/design/5892 ToonClips.com *#502 service@*loonclips.com<br>Creating a program to find a knight's tour is a common problem given "<br>Creating a program to find a knight's tour is a common problem given" p://toonclips.com/des<br>to find a knight's tour is a co<br>to computer science students'

#### PF 12

http://www.ime.usp.br/~pf/algoritmos/aulas/enum.html [http://en.wikipedia.org/wiki/Knight's\\_tour](http://en.wikipedia.org/wiki/Knight)

K ロンバ 御 > X 할 > X 할 >

 $299$ 

### Problema do passeio do cavalo

Problema: Suponha dado um tabuleiro de xadrez n-por-n. Determinar se é possivel que um cavalo do jogo de xadrez parta da posição (1,1) e complete um passeio por todas as n <sup>2</sup> posições.

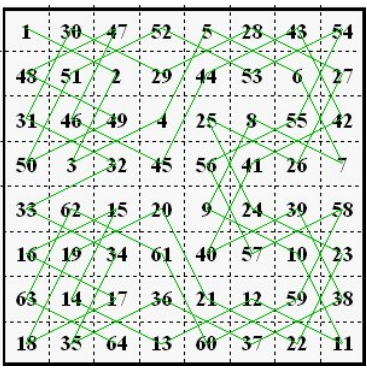

KEL KARIK KEL KEL KARIK

<span id="page-32-0"></span>Imagem: [http://www.magic-squares.net/knighttours.htm/](http://www.magic-squares.net/knighttours.htm)

### Soluções

K ロ > K @ > K 할 > K 할 > → 할 → ⊙ Q Q\*

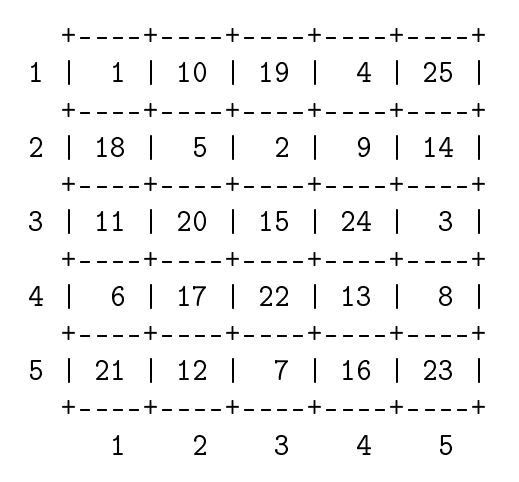

### Soluções

<span id="page-34-0"></span>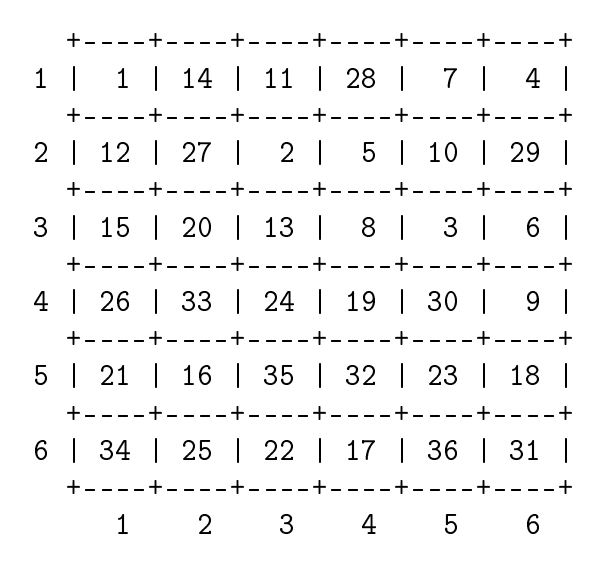

Soluções

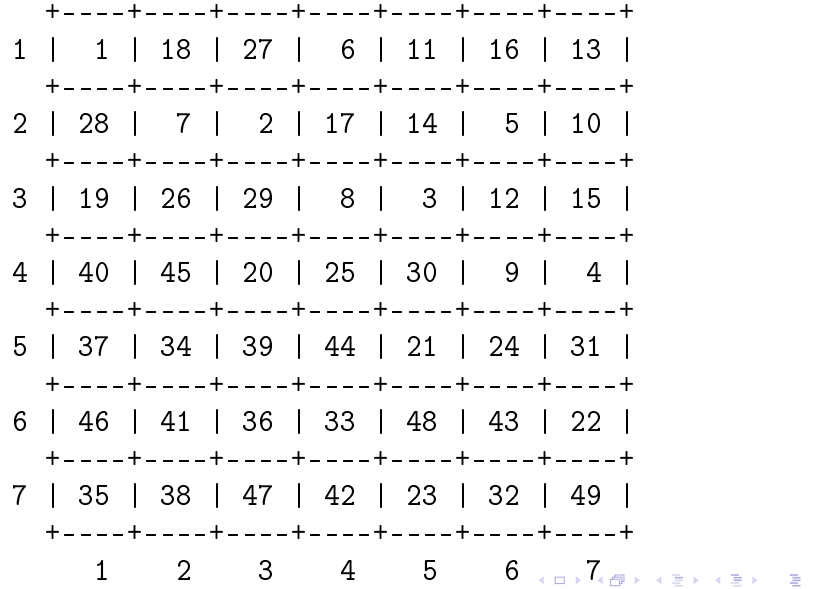

 $299$ 

### Movimentos do cavalo

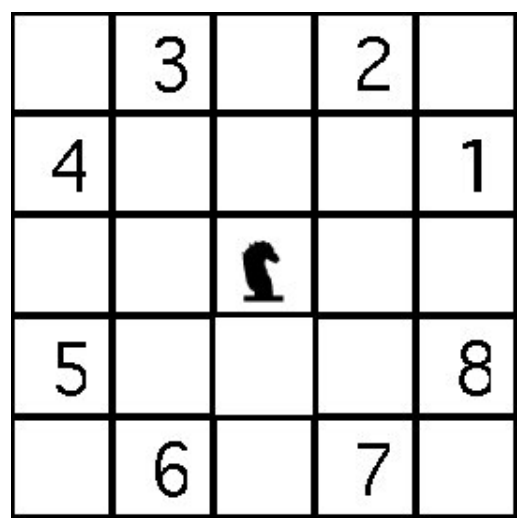

Imagem: <http://www.mactech.com/articles/mactech/Vol.14/14.11/TheKnightsTour/index.html>

### Problema do passeio do cavalo

Cada movimento possível é de um dos tipos 1,. . . ,8 mostrados. De uma maneira grosseira existem 8<sup>63</sup> sequência de movimentos em um tabuleiro  $8 \times 8$ .

 $8^{63}\approx 7.9\times 10^{56}$ 

Supondo que conseguimos verificar cada sequência em  $10^{-6}$  segundos, o tempo para verificar todas as sequências seria

 $7.9 \times 10^{50}$  seg  $\approx 1.310^{49}$  min  $\approx 2.1 \times 10^{47}$  horas  $\approx$ 

Deixa para lá . . .

A função passeioCavalo a seguir imprime, caso exista, uma possível solução para o problema do passeio do cavalo em uma tabuleiro  $n \times n$ .

A função mantém no início da cada iteração a seguinte relação invariante

(i0)  $s[1..k-1]$  são os movimentos de uma solução parcial do problema

Cada iteração procura estender essa solução fazendo mais um movimento

KID KA KERKER E VOOR

A função utiliza a função auxiliar e a struct

/\* Imprime o tabuleiro com as rainhas em  $s[1 \ldots i]$  \*/ void mostreTabuleiro(int n, int \*\*tab);

typedef struct { int i; int j; } Movimento;

```
void passeioCavalo (int n) {
  int **tab:
  int i, j; /* posicao atual */int iProx, jProx; /* coluna candidata */
  int nMovimentos = 0; /* num. de mov */int \asts = malloc((n\ast n+1)\astsizeof(int));
  /* s[t] = movimento no passo t*/int k; /* passo atual */
```

```
Movimento movimentoNMOV+1 = {
        {0,0}, /* fica parado */\{-1, +2\}, /* movimento [1] */
        \{-2,+1\}, /* movimento [2] */
        \{-2,-1\}.
        {-1,-2},
        \{+1,-2\}.
        \{+2,-1\}.
        \{+2, +1\}.
        \{+1,+2\} /* movimento [8] */
};
int mov;KORKA REPARATION ADD
```
/\* linha 0 e coluna 0 do tabuleiro nao serao usadas \*/  $tab =  $malloc((n+1)*sizeof(int*))$ ;$ for  $(i = 1; i \leq n; i++)$  $tab[i] = calloc(n+1, sizeof(int));$  $i = j = 1$ ; /\* posicao inicial \*/  $k = 1$ ; /\* passo inicial \*/  $mov = 1$ ; /\* movimento inicial \*/  $tab[i][i] = 1;$  /\* tabuleiro inicial \*/  $iProx = iProx = 0$ ; /\* compilador feliz \*/

```
while (0 < k \& k \leq n * n) {
  int achouMov = FALSE;
  nMovimentos++;
  while(mov \leq NMOV && !achouMov){
      iProx = i + moving movimento [mov].i;
      jProx = j + moving movimento [mov].j;
      if ( (0 < iProx && iProx <= n)
          && (0 < jProx && jProx < n)&& tab[iProx][jProx] == 0)
          achouMov = TRUE;else
          mov++;
```
}

K ロ ▶ K 레 ▶ K 레 ▶ K 레 ≯ K 게 회 게 이 및 사 이 의 O

```
if (mov \leq NMOV) { /* AVANCA */
   i = iProx;i = jProx;s[k] = mov;tab[i][i] = ++k;mov = 1;} else { /* BACKTRACKING */
   tab[i][i] = 0;mov = s[-k]:
   i = movimento [mov].i;
   j -= movimento [mov]. j;
   mov++;}
```
}

if  $(k == n*n)$  {

}

/\* uma solucao foi encontrada \*/ mostreTabuleiro(n,tab);  $}$  else printf("\n NAO TEM SOLUCAO\n"); /\* libera memoria alocada \*/ free(s); for  $(i = 1; i \le n; i++)$  $free(tab[i]):$ free(tab); printf("Num. mov.=%d\n", nMovimentos);

## Mais backtracking

O esquema a seguir tenta descrever o método **backtracking** 

Suponha que a solução de um problema pode ser vista como uma sequência de decisões

 $x[1], x[2], \ldots, x[n]$ 

Por exemplo, cada  $x[k]$  pode ser a posição de uma rainha ou para qual posição mover o cavalo.

A relação invariante chave do método é algo como

no início de cada iteração  $x/1$ . . k-1/ é uma "solução parcial" (que pode ou não ser parte de uma solução)**ALL KAR KERKER EL VAN** 

## Mais backtracking

```
k \leftarrow 1enquanto k > 1 faça
  procure valor para x[k] que ainda não
  foi testado e tal que x[1..k] é
  solução parcial
  se encontrou candidato para x[k] então
      k \leftarrow k + 1 (avança)
      se k = n + 1 então
          encontramos uma solução
          devolva x[1..n]
          k \leftarrow k - 1 (continua)
      senão k ← k − 1 (volta)
```
# Enumeração de subsequências

#### PF 12 http://www.ime.usp.br/~pf/algoritmos/aulas/enum.html

K ロ ▶ K @ ▶ K 할 ▶ K 할 ▶ 이 할 → 9 Q @

### Enumeração de subsequências

**KORKA REPARATION ADD** 

Problema: Enumerar todas as subsequências de  $1, 2, \ldots, n$ , ou seja, fazer uma lista em que cada subsequência aparece uma e uma só vez. Exemplo: para  $n=3$  as subsequências são

### Enumeração de subsequências

K ロ > K @ > K 할 > K 할 > → 할 → ⊙ Q Q\*

Exemplo: para  $n=4$  as subsequências são

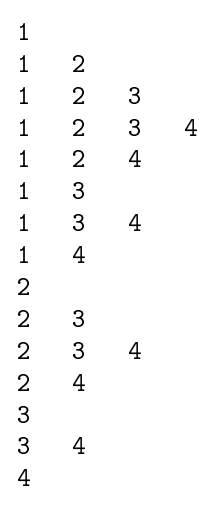

### subseqLex

A função subsegLex recebe n e imprime todas as subsequências não vazias de 1...

```
void subseqLex (int n) {
  int \asts, k;
  s = \text{mallocSafe}((n+1) * sizeof(int));S[0] = 0:
  k = 0;
```
### subseqLex

K ロ > K @ > K 할 > K 할 > → 할 → ⊙ Q Q\*

```
while(1) \{if (s[k] < n) {
       s[k+1] = s[k] + 1:
       k += 1;
   } else {
       s[k-1] += 1;
       k = 1;}
   if (k == 0) break;
    imprima(s, k);
}
free(s);
```
}